## **Dedoose**

developed by Eli Lieber & Thomas S. Weisner

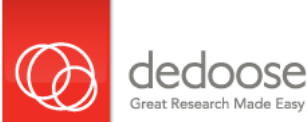

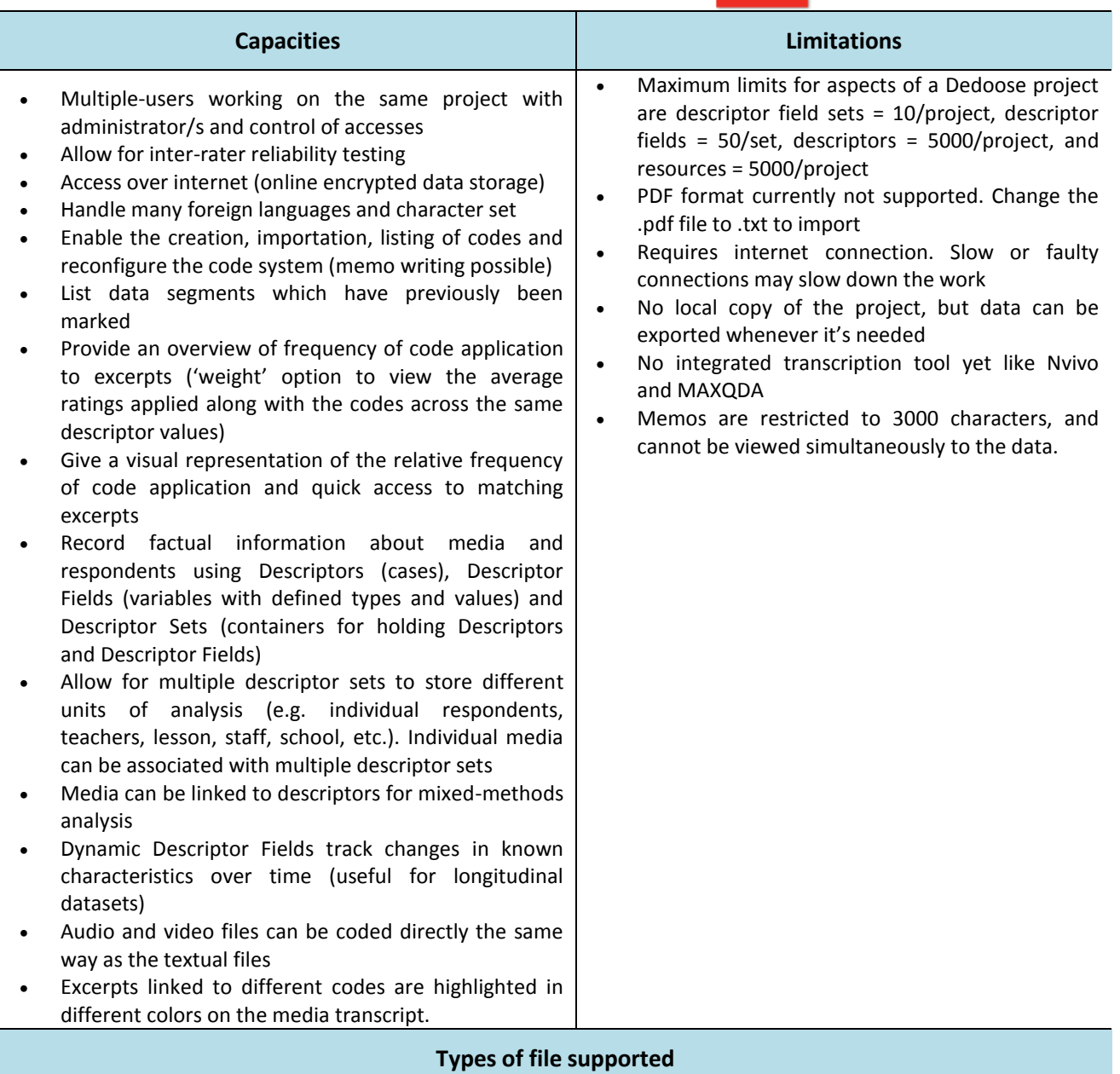

- Document: .doc, .docx, .rtf, .txt
- Spreadsheet: .xls, .xlsx, .csv
- Video: .mp4 and similar
- Audio: .mp3
- Only 1 hour worth for free, pay per Mb.

## **Other information**

Requires internet connection.

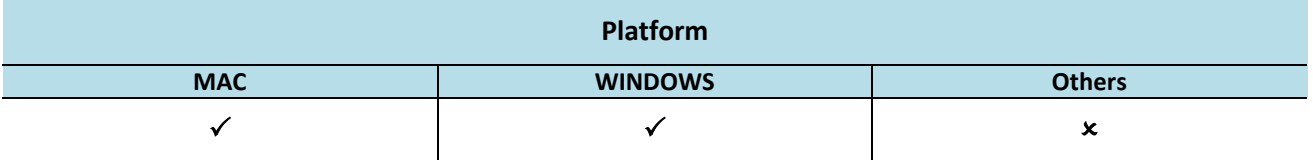

## **Cost**

Free demo version.

Option available to pay per month at a time or longer periods at discounted rates. Charged only for the months when user actually logs in. During the inactive time data remains undeleted for up to two years.

## **Publications about the software**

- Blog Follow recent announcements regarding Dedoose<http://blog.dedoose.com/>
- Forum Discuss Dedoose with other Dedoose users and the Dedoose team<http://www.reddit.com/r/Dedoose>
- User Guide Thorough instructions on all Dedoose features along with many tips for conducting great research <http://userguide.dedoose.com/>
- Video Tutorials Step-by-step instruction on all major Dedoose feature[s http://www.dedoose.com/resources/](http://www.dedoose.com/resources/)
- FAQ's Answers to users' most pressing questions [http://www.dedoose.com/resources/#](http://www.dedoose.com/resources/)
- Training On site or virtual trainin[g http://www.dedoose.com/resources/](http://www.dedoose.com/resources/)
- Other [https://study.sagepub.com/using-software-in-qualitative-research/student-resources/step-by-step](https://study.sagepub.com/using-software-in-qualitative-research/student-resources/step-by-step-software-guides/dedoose)[software-guides/dedoose](https://study.sagepub.com/using-software-in-qualitative-research/student-resources/step-by-step-software-guides/dedoose)